## **Finding the Highmark Drug Formulary**

For Drug Formulary Information visit the Highmark Web site at www.highmarkbcbs.com

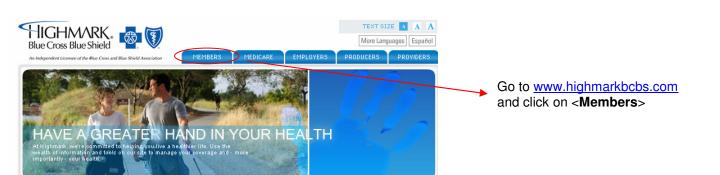

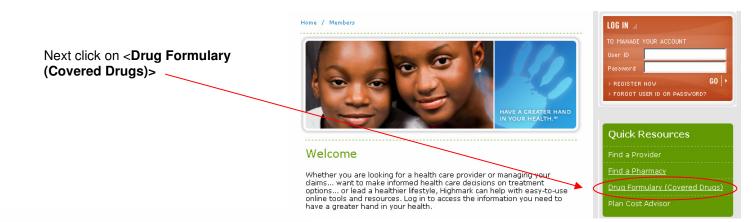

Next click on <click here>

## Formulary Use

The drug formulary is divided into major therapeutic categories for easy use. Products that are approved for more than one therapeutic indication may be included in more than one category. Drugs are listed by brand and generic names. Most dosage forms and strengths of a drug are included in the formulary.

To review the Highmark non-medicare formulary, click here.

To review the Highmark Medicare-Approved formulary for Medicare Products,  $\operatorname{click}$  here.

Your Comments Plan Policies Using this Data **Drug Search** ALPHABETICAL SEARCH Pharmaceutical products are listed by both generic (chemical) and brand (trade) names. Select the letter to move to that portion of the drug list. <u>ABCDEFGHIJKLMNOPQRSTUVWXYZ</u> BRAND AND GENERIC NAME SEARCH Use the Alphabetical, Name Search (Brand or Generic) or Therapeutic Class to search for your drug. THERAPEUTIC CLASS SEARCH Analgesic Agents Anti-Infectives Antineoplastics/Immunosuppressant Agents Cardiovascular Agents entral Nervous System Agents

|                                                                             | Plan Policies  | Using this D                                                                  |             |            | Your Comments                                                        |                    |  |
|-----------------------------------------------------------------------------|----------------|-------------------------------------------------------------------------------|-------------|------------|----------------------------------------------------------------------|--------------------|--|
| Drug Search                                                                 |                |                                                                               |             |            |                                                                      |                    |  |
| RESPIRATORY, ALLERGY, C<br>ANTIHISTAMINES<br>** Ingredient Cost Per Therapy | OUGH & COLD T  | HERAPY                                                                        | List of     | Drugs in t | this Cate                                                            | igory              |  |
| Click on notes for additional                                               | information    |                                                                               |             |            |                                                                      |                    |  |
| Brand/Generic Name                                                          | Do             | Dosage/Strength                                                               |             |            | Notes                                                                | Ingredient<br>Cost |  |
| <b>Zyrtec 💽</b><br>Cetirizine HCI                                           |                |                                                                               |             | X          |                                                                      | \$60-\$70          |  |
| <b>Zyrtec</b><br>Cetirizine HCI                                             | Syrup          |                                                                               |             | X          |                                                                      | \$60-\$70          |  |
|                                                                             | Key for Produ  | uct(s) Liste                                                                  | d Above     |            |                                                                      |                    |  |
|                                                                             | (click on symb | ol for full (                                                                 | lefinition) |            |                                                                      |                    |  |
| Formulary                                                                   | Prior Autho    | Prior Authorization Required                                                  |             |            | Non-Formulary                                                        |                    |  |
| ( <b>Brand</b> non-formulary if <i>Generic</i><br>available)                |                | (Once approved <b>Brand</b> and <i>Generic</i> , if available, are formulary) |             |            | ( <b>Brand</b> and <i>Generic</i> , if available, are non-formulary) |                    |  |
| Mot Reimbursed                                                              | 💽 Ge           | G Generic Available                                                           |             |            | Notes or Restrictions                                                |                    |  |
|                                                                             | 👷 Brand and    | 👷 Brand and Generic are Formulary                                             |             |            |                                                                      |                    |  |

Disclaimer: This is not a comprehensive list of all products covered on the formulary. Formulary status, ingredient cost, and/or copay may vary subject to availability of newly approved dosage forms and/or strengths. If you have additional questions regarding your prescription drug benefit, please contact Member Services. The next screen provides you with the formulary data on the drug you selected.

## Español

Si necesita información en español sobre beneficios o alguien que le sirva de intérprete, estaremos para ayudarle.

Si es un miembro, llame al número que se encuentra al reverso de su tarjeta de identificación.

Si está interesado en la cobertura individual, llame al:

- 1-800-876-7639 si no cumple los requisitos de Medicare
- 1-866-856-6166 si cumple los requisitos de Medicare

Si está en el proceso de inscripción para cobertura colectiva, comuníquese con su empleador y pídale la información que necesite.

Si es un empleador interesado en cobertura colectiva, llame al 1-866-823-0925.